# **Using Your EMV Card Frequently Asked Questions**

## **What is an EMV chip-enabled card?**

EMV stands for Europay, MasterCard, and Visa. The three came together in a joint effort to ensure a secure and global way for payment card transactions to be accepted worldwide. Your EMV card has an embedded microchip in it. When used to pay at merchants with chip-enabled terminals and ATMs, the system validates the information on the chip helping to ensure a more secure transaction.

### **What is the benefit of a chip-enabled card?**

Chip cards are a standard payment method around the world, so having this feature makes purchasing abroad much easier. A card with a microchip is more secure than one with just a magnetic stripe on the back because the account information in the chip is encrypted making it extremely difficult to counterfeit.

### **What information is on a chip-enabled card?**

The microchip embedded in the card stores information required to authenticate, authorize and process transactions. This is the same type of information already stored in the magnetic stripe.

### **How will I make a purchase with my chip-enabled card?**

- 1. Insert the chip portion of the card into the terminal for the entire transaction. Removing the card early will terminate the transaction.
- 2. Follow the prompts on the terminal screen.
- 3. You will be asked for a signature to complete most purchases. In some cases a PIN may be requested.

You can still use your card in the traditional way by swiping the magnetic stripe in the swipe section of a terminal if the terminal is not EMV enabled.

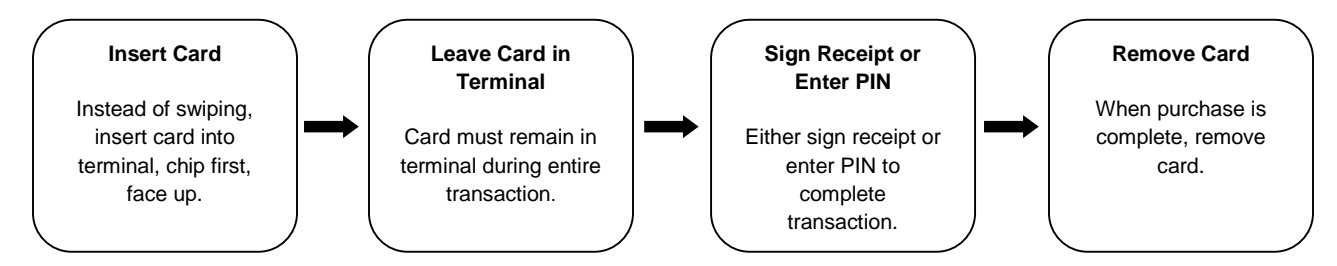

#### **My card isn't working, what are some possible reasons why?**

- 1. You are inserting the card incorrectly. Make sure you are inserting the chip portion of the card into the terminal for the entire transaction.
- 2. The card was removed too soon. Do not remove the card from the terminal before the transaction has been completed. Removing the card early will result in a cancelation of the transaction.
- 3. You are at an unmanned kiosk. You may not be able to use this card at these types of terminals.

When traveling it is recommended cardholders always carry a backup form of payment.